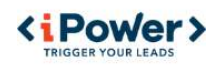

# **Whitepaper**

# Wie gewinnen Sie mehr Kunden über Ihre Website?

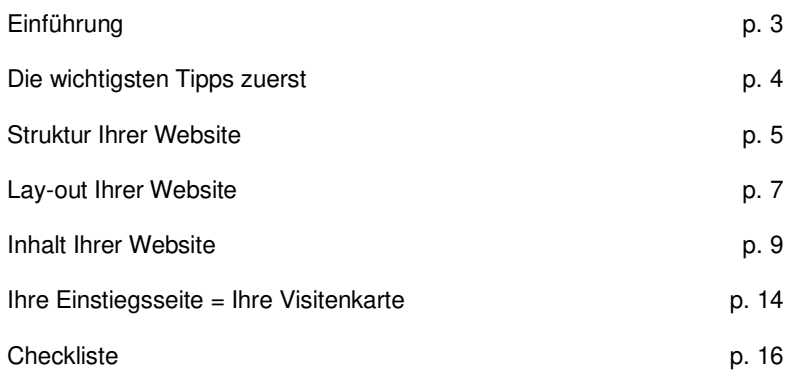

2

## EINFÜHRUNG

Das Internet bietet Ihrem Unternehmen viele neue Möglichkeiten, Ihre Gewinne zu steigern. Natürlich wollen Sie alle Möglichkeiten ausschöpfen.

2 Faktoren bestimmen die Effizienz Ihrer Website:

- 1. Die Besuchermenge: Ihre Website muss in erster Linie gefunden werden, sei es über Suchmaschinen, externe Links, Werbung in anderen Medien, usw. Suchmaschinenoptimierung kann Ihnen hier behilflich sein, auf eine gute Struktur und wertvolle Inhalte ist jedoch auch nicht zu verzichten. Weiter ist "je mehr, desto besser" nicht der Leitsatz: Ihre Besucher bringen Ihnen nur was, wenn Sie ihnen schnell das bieten können, wonach sie suchen.
- 2. Die Konversionsrate: die Anzahl Besucher die letztendlich auch Kunde werden, die richtige Information finden, oder Kontakt mit Ihnen aufnehmen. Sprich: die Erfolgsrate Ihrer Website. Hier ist die Qualität Ihrer Inhalte von höchster Wichtigkeit. Es ist wie in einem Laden: Wenn er vernünftig eingerichtet, sauber und mit interessanten Waren ausgestattet ist, ist er ein wahrer Kundenmagnet.

*Mehr Besucher = gut - eine höhere Konversionsrate = besser!* 

Das iPower-Team

Friedrichstr. 123 10117 Berlin [www.ipower.eu](http://www.ipower.eu/) [info@ipower.eu](mailto:info@ipower.eu) +49 22 18 28 29 950

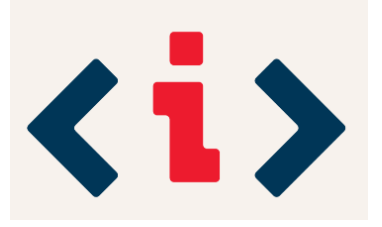

## DIE WICHTIGSTEN TIPPS ZUERST

### *Halten Sie es schlicht und einfach*

Internetnutzer sind ungeduldig. Sie möchten **schnell die Information oder Ware finden**, nach der sie suchen.

- Zu viel **zusätzliche Information**? Überall **bewegende Bilder**? Das stört die Konzentration und … klick! Der Besucher ist weg!
- Gewöhnungsbedürftige **Navigationsschaltflächen**? Keine Zeit, auf sie zu klicken und… klick! Der Besucher ist weg!
- **Jargon**? Richtige aber **komplizierte Formulierungen**? Keine Lust, zu tief nachzudenken und klick! Der Besucher ist weg!
- **Veraltete** Informationen? Der Besucher liest, beurteilt und klick! Der Besucher ist weg!
- Des Pudels Kern oder die Schaltfläche zum Bestellen steht **ganz unten auf der Seite**? Das scrollen wird nichts und… klick! Der Besucher ist weg!

Der Tipp **"Halten Sie es schlicht und einfach"** gilt sowohl für die **Struktur** als auch fürs L**ay-Out** und den **Inhalt** Ihrer Website.

### *Erstellen Sie Ihrer Website mit Ihrer Zielgruppe in Gedanken*

Sie kennen Ihre Kunden und daher auch Ihre Zielgruppe. Stellen Sie sich vor **was die Menschen Ihrer Zielgruppe am Meisten anspricht**.

- Sie verkaufen Produkte an Fachleute? **Schreiben Sie in ihrer Sprache.** Ein wenig Fachjargon schadet Ihrer Website nicht, es macht sie auch glaubwürdiger.
- Haben Sie **Ältere** oder **Computeranfänger** als Zielgruppe? Dann bauen Sie in Ihre Website lieber viel Freiraum, eine kinderleichte Navigation und eine größere Standardschriftart ein.
- Sie wissen, dass Ihre Zielgruppe eine visuelle Einstellung hat? Verwenden Sie in dem Fall gefälligst mehr Bilder oder Videos, aber versehen Sie diese Elemente auch mit textlichen Informationen.

Übrigens gibt es immer noch eine zweite Zielgruppe, die Sie bestenfalls auch im Hinterkopf behalten: die Suchmaschinen.

### *Legen Sie präzise das Ziel Ihrer Website fest*

Konzentrieren Sie sich auf das Hauptziel Ihrer Website und helfen Sie Besuchern dabei, es leicht zu erreichen.

- Das Ziel eines Webshops ist aus Besuchern Kunden zu machen. Erleichtern Sie ihnen die Bestellung und Zahlung soweit es geht.
- Das Ziel einer **informativen Website** ist es, **Informationen zu übermitteln**. Sorgen Sie dafür, dass die Information schnell gefunden werden kann (klare Struktur, eingebaute Suchmaschine). Die wichtigsten Informationen sollte man auch leicht herunterladen können, z.B. als PDF-Datei.
- Sie wünschen nicht mehr als **eine online Visitenkarte**? In dem Fall sollte der Besucher erfahren, was Sie oder Ihr Unternehmen macht, verkauft oder bedeutet. Eine einfache Kontaktaufnahme ist hier von Bedeutung, platzieren Sie Ihre Telefonnummer und E-Mail-Adresse auf jeder Seite.

Neben dem Hauptziel kann Ihre Website auch Nebenziele haben. Widmen Sie auch denen Aufmerksamkeit.

- Besucher, die über E-Mail um zusätzliche Informationen bitten,
- Besucher, die sich auf den Newsletter abonnieren,
- Besucher, die Ihre Websiteadresse über Social Media an Bekannten weitergeben, usw.

## DIE STRUKTUR IHRER WEBSITE

Eine gute Struktur sorgt für eine **schnelle und klare Navigation** durch Ihre Webseite. Das ist wichtig für Ihre **Besucher**, aber ebenso für die **Suchmaschinen**.

## *Drei Ebenen sind optimal*

**"In drei Mausklicks haben Sie genau das, was Sie haben wollen"** ist ein hervorragender Slogan. Probieren Sie diesen in die Tat umzusetzen Eine Struktur, die maximal drei Ebenen aufweist, lässt die Besucher schnell das finden, wonach Sie suchen UND lässt Ihre Webseite **gut in den Suchmaschinenrankings abschneiden**.

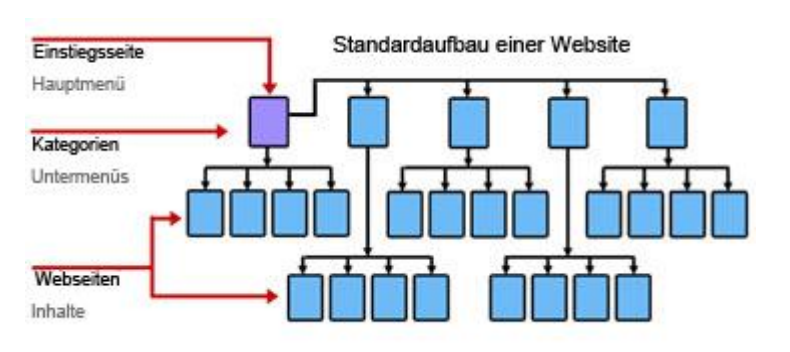

## *Organisieren Sie die Navigation gemäß der Struktur*

Eine **durchdachte Struktur** sorgt automatisch für eine **deutliche Navigation** und eine **feste Menü-Einteilung**.

- Machen Sie es Ihren Besuchern einfach und sorgen Sie für **logische, kurze Namen der Menü-Elemente**. Auch Suchmaschinen haben das gerne.
- Seien Sie vertrauenerweckend, indem Sie den **Internetkonventionen** so gut wie möglich folgen, auch wenn diese noch nicht hundertprozentig festliegen:
	- o "Homepage" weiter oben im Menü, "Kontakt" weiter hinten
	- o Die wichtigsten Navigationselemente oben auf dem Bildschirm (Hauptmenü), die sekundäre Navigationselemente (evtl. Untermenüs), notwendige, aber wenig konsultierte Elementen nach unten (Datenschutz, AGB, Verhaltenscodex, ...)

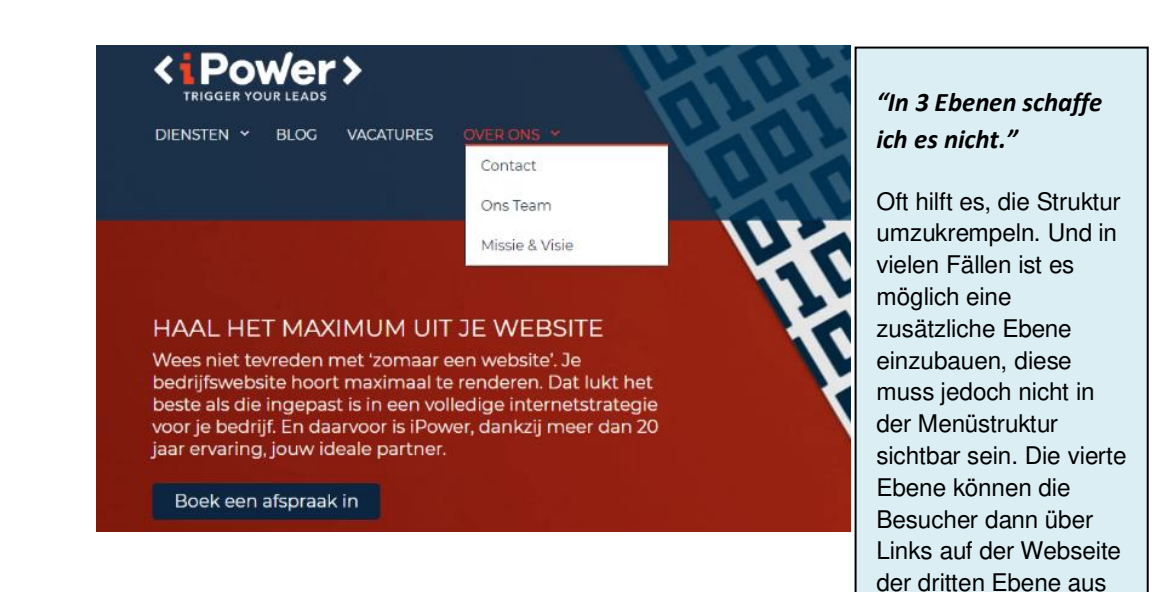

erreichen.

## *Behalten Sie die Struktur beim Vergrößern der Website bei*

Es ist gut, wenn sich Ihre Webseite auf eine natürliche Art vergrößert: regelmäßige Besucher erhalten so **neue Informationen** und Suchmaschinen geben **stehts größer werdenden Webseiten eine bessere Position**. Sorgen Sie dafür, dass keine Klüngelei entsteht und die 3-Ebenenstruktur intakt bleibt.

## *Verwenden Sie interne Links klug*

Wenn auf einer Webseite auf Information auf einer anderen Seite Ihrer Homepage verwiesen wird, verweisen Sie mit einem **Link** darauf. Sorgen Sie dafür, dass sich Ihr Besucher nicht verirrt und genau weiß, wo er sich befindet. **Breadcrumbs** (Brotkrümel) sind dafür ein gutes Hilfsmittel.

SEO // Keyboost anfordern // Häufig gestellte Fragen über Keyboost

Beispiel zu Breadcrumbs

#### **Einige verbesserungsbedürftige Struktur- und Navigationsentscheidungen**

#### **"Ich besitze einen dicken gedruckten Katalog und möchte, dass mein Webshop genau die gleiche Struktur bekommt."**

Das klingt nach einer logischen Wahl und bei einem sehr weit gefassten Webshop ist eine Struktur mit mehr als drei Ebenen nicht immer vermeidbar. Dennoch ist es eine gute Idee, es den Besuchern mittels der Übersichtsseite zu ermöglichen, dass sie finden, wonach sie suchen und das in so wenigen Schritten wie möglich. Oder sorgen Sie für gute Suchfunktionen. Die Suche nach Eigenschaften zum Beispiel hilft dabei, spezielle Produkte schnell aufzufinden.

#### **"Ich möchte leuchtende Steuerbuttons mit coolen Symbolen darauf, die sich verändern, wenn der Cursor in die Nähe kommt und wenn die Besucher daraufklicken."**

Leider gibt es nur wenige nutzbare Symbole, die für Jeden sofort verständlich sind. Wenn Sie den Besuchern verdeutlichen möchten, worauf ein bestimmter Link verweist, ist ein Wort oder ein kurzer Text immer noch die beste Variante. Das gilt sowohl für die Navigation als auch für andere Links. Außerdem ist es für Suchmaschinen relevanter, wenn der Text eines Links einen Zusammenhang mit dem Text der Zielseite aufweist. Es verbessert die Position Ihrer Webseite in den Suchergebnissen.

#### **"Bevor Besucher meine Homepage besuchen, möchte ich ihnen eine atemraubende Flash-Animation und/oder ein Video über mein Unternehmen servieren!"**

Eine Flash-Animation kann tatsächlich eindrucksvoll als Eröffnung sein, aber wenn Besucher diese bei jedem ihrer Besuche sehen müssen, kann ihre Geduld schnell zu Ende sein. Daher gilt für ein Unternehmensvideo: Wenn es nicht zu lang ist, schauen Besucher es sich an, mit dem Vorteil, dass Sie genau zeigen können, was der/die Besucher/in sehen soll. Sorgen Sie auf alle Fälle für ein "Skip Intro"-Button und dafür, dass die Besucher die Homepage auch ohne Intro zu Ihren Lesezeichen hinzufügen können. Und denken Sie daran: der zusätzliche Klick, der benötigt wird, um eine Animation oder ein Video wegzuklicken, gefährdet die Regel "**In drei Mausklicks haben Sie genau das, was Sie haben möchten**".

## DAS LAY-OUT IHRER WEBSITE

Ihre Website ist die virtuelle Kundenkarte Ihres Unternehmens. Deshalb gilt es, die Website mit der gleichen Professionalität wie Ihr Unternehmen zu gestalten.

## *Sorgen Sie dafür, dass Ihre Marke und/oder Ihr Unternehmen erkennbar sind/ist*

- Nehmen Sie Ihr **Logo**, **Corporate Identity** und/oder **Unternehmensfarben** in das Design der Webseite auf.
- Wenn Sie (noch) keines haben, **sorgen Sie zumindest dafür, dass**, ebenso wie bei Briefen, Akten, Rechnungen und Visitenkarten, **Ihr Firmenname einheitlich ersichtlich ist**.
- **Stellen Sie Ihr Unternehmen visuell vor**: ein Foto des Vordergiebels, ein Video Ihres Betriebs in Aktion, usw. Ein atmosphärisches Foto, selbst, wenn es an sich wenig Informationen beinhaltet, kann dabei helfen, das Vertrauen der Besucher zu gewinnen.

## *Wählen Sie keine zu ausgefallenen Lay-Outelemente*

Sie haben einen extra für Sie erfundenen Schrifttyp? Die meisten Ihrer Besucher werden in ihrem Browser vermutlich nicht über Ihren speziellen Schrifttyp verfügen, sodass sie Ihr ausgeklügeltes Layout anders sehen, als Sie es sich vorgestellt haben. Halten Sie es schlicht und einfach: **Verdana** gilt laut der meisten Studien immer noch als die beliebteste und **am besten lesbare Schriftart für den Bildschirm**.

-Sie möchten, dass sich alle Aufmerksamkeit auf eine Flash-Animation, ein Firmenvideo in einem bestimmten Format oder eine leuchtende 3D-Anwendung richtet? Sorgen Sie dafür, dass diese für Sie wichtige Information auch auf eine **alternative, einfachere Art** verfügbar ist. Browser können heutzutage zwar vieles, aber relativ viele Benutzer entscheiden sich dafür, dieses doch speziellere Klimbims nicht zu installieren.

## *Die wichtigsten Elemente an den wichtigsten Stellen*

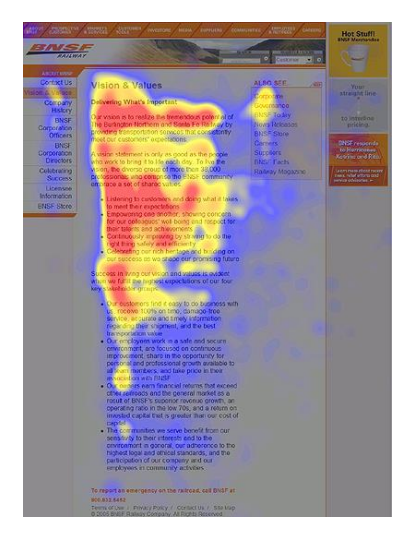

Links sehen Sie das Ergebnis einer "Eye-Tracking"-Studie von einer kommerziellen Webseite. Menschen **scannen** eine Webseite meistens ungefähr in einem **F-Muster**. Die meist angesehenen Gebiete sind rot, die weniger angesehenen gelb markiert. Die blauen Gebiete sind diejenigen, die kaum die Aufmerksamkeit auf sich ziehen. Beachten Sie dies bei der Wahl des Layouts.

## *Besser alles auf einem Bildschirm*

Die Information auf einem Bildschirm kann vom Internetnutzer am besten verarbeitet werden. Aber manchmal ist Scrollen unvermeidlich. Platzieren Sie daher die wichtigste Information an oberster Stelle. Weiter unten können längere, weniger spannende Texte stehen.

Die Menge der Information, die ein Benutzer sieht, ohne zu scrollen, hängt von der Bildschirmgröße, den sichtbaren Arbeitsbalken des betreffenden Browsers, der Schriftgröße, etc. ab. In der Praxis können Sie es kaum kontrollieren.

#### *Nachgewiesenes Zeitungsprinzip: oberhalb/unterhalb der Faltung*

Die obere Hälfte einer Zeitung ist in Ständern und auf Stapeln von Zeitungsläden sichtbar, folglich steht dort - oberhalb der Faltung: das Logo, Artikel und Foto(s), die den Umsatz bringen. Auf der unteren Hälfte stehen weniger auffällige, aber doch wichtige Artikel und Abbildungen. Ein Prinzip, das auch gut auf Webseiten angewandt werden kann...

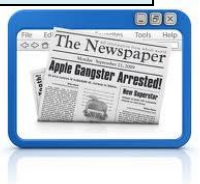

## *Sorgen Sie für eine gute Lesbarkeit*

Ein **klarer Schrifttyp** (Verdana ist bei komparativen Tests noch immer der Beste), ein guter **Kontrast zwischen Text und Hintergrund**, eine **gleichmäßige Hintergrundfarbe** oder eine deutliche **Trennung zwischen Inhalt und Navigationselementen**. Alles, was zur Lesbarkeit beiträgt, ist willkommen. Denken Sie daran, dass es schwieriger ist, auf einem Bildschirm zu lesen, als auf Papier.

#### **Einige verbesserungsfähige Lay-Outentscheidungen:**

**"Das Erste was die Besucher einer Webseite sehen sollen, ist ein Foto/Video meines Unternehmens!"** Das ist zweifellos eine gute Idee, wenn das Foto/Video so spektakulär ist, dass jeder, der es anguckt, sofort ein Kunde Ihres Unternehmens wird. Wenn dem nicht so ist, ist es wirksamer an diese Stelle die wichtigste Information der Webseite zu platzieren, sodass diese sofort zum Besucher durchdringt.

#### **"Ich möchte die volle Kontrolle darüber haben, wie ein Besucher meine Webseite zu sehen bekommt. Machen Sie aus jeder Seite nur ein Bild, das den ganzen Text enthält!"**

Damit sind viele Nachteile verbunden: längere Wartezeiten, bis die Abbildung heruntergeladen wurde, Schwierigkeiten beim Update, Unbrauchbarkeit für Smartphone-Besucher, etc. Das Schlimmste ist, dass Suchmaschinen Abbildungen nur beschränkt indizieren, im mitgeschickten Text des "alt"-Teils des <img>-Tags, dieser kann jedoch niemals genauso viele wertvolle Informationen wie der Text selbst enthalten.

#### **"Der Text meiner Webseite muss ins Auge springen. Drucken Sie mal alles sehr groß und in Fett ab!"**

Ein zu großer Text wirkt schnell zu aufdringlich. Außerdem können Besucher die Schriftgröße mit den neuesten Browsern leicht selbst anpassen. Eine Standardgröße ist womöglich eine bessere Idee.

Gänzlich fett gedruckter Text ist schwieriger lesbar, vor allem auf einem Bildschirm. Es ist sehr wohl eine gute Idee, die wichtigsten Wörter, die "Keywords" hervorzuheben, indem sie fett gedruckt werden. Aber übertreiben Sie nicht damit.

## DER INHALT IHRER WEBSITE

Der Inhalt, und dabei sowohl der **Text** als auch die **Abbildungen**, bleibt der **essenziellste Teil** Ihrer Webseite. Damit müssen Sie es schaffen, **Besucher davon zu überzeugen Kunde Ihres Unternehmens zu werden**.

## *Eine gute Mischung aus Text und Abbildungen*

Zu viel Text macht einen langweiligen Eindruck, zu wenig Text lässt die Besucher hungrig zurück. Wenn sie relevant sind, bieten Abbildungen einen zusätzlichen Mehrwert, mehr als "irgendein schönes Bild." Überlegen Sie immer: **Was funktioniert bei meinem Zielpublikum am besten?**

#### **Entfernen Sie überflüssigen Text, aber sorgen Sie für Lesbarkeit**

Internetnutzer sind ungeduldig und es ist schon schwierig genug, auf einem Bildschirm zu lesen. Verfassen Sie den Text daher **bündig und relevant**. Ihre Besucher werden Ihre Texte schneller lesen, wenn sie in einer attraktiven Sprache verfasst und gut lesbar sind. Denken Sie daran, dass sich Suchmaschinen beim Erwähnen Ihrer Webseite vor allem auf den Text achten.

- Benutzen Sie die **gesprochene Sprache**, überprüfen Sie **Rechtschreibung** und **Grammatik.**
- Sprechen Sie Besucher auf eine **konsequente** Art und Weise an: Wenn Sie mit **"Sie/Ihnen"** anfangen, wechseln Sie nicht plötzlich zu **"du/dir/dein"**
- Schreiben Sie **kurze, einfache Sätze** mit **bedeutungsvollen Wörtern.** Verwenden Sie am besten **aktive Sätze.**
- **Zahlen in Ziffern, Abkürzungen** ausschreiben**.**

#### **Abbildungen wählen, die sich auf den Text beziehen**

#### Abbildungen sind gut, wenn sie dem Text etwas **hinzufügen** und ihn **illustrieren**. Ein Foto, das sich auf den Text bezieht, ermutigt die Leser mehr als irgendein hingestelltes Bild. Suchmaschinen sind so gut wie blind für Abbildungen und schenken ihnen nur Beachtung, wenn sie eine **zusätzliche Information** enthalten - für Kenner: im "alt"-Teil des <img>-Tags. Nutzen Sie die Möglichkeit Ihres CMS (Content Management System).

Sie können Abbildungen beim Einfügen in den Einhalt skalieren. Aus dem Grund kommen viele Benutzer in die Versuchung die Abbildung groß hinzustellen. Es ist besser, Abbildungen zu bearbeiten und auf ein **angemessenes Format** und demzufolge eine **passende Dateigröße** zu reduzieren. Dadurch brauchen Ihre Besucher nicht zu lange zu warten, bevor die Seite Ihre Homepage gänzlich sichtbar ist. Unser CMS ermöglicht Ihnen, Abbildungen zu ohne erheblichen Qualitätsverlust zu verkleinern.

## *Lieber Stichpunkte anstatt Fließtext*

Menschen lieben Listen - wenn sie nicht zu lang sind. **Durchnummerierte Aufzählungen** sind gut für Listen geeignet, denen vollständig und in der vorgegebenen Reihenfolge Folge geleistet werden muss, z. B. Checklisten. **Zusammenfassungen mit Punkten** sind immer verwendbar.

- **Der längste Punkt steht an oberster Stelle**. Oder, noch besser, verlängern Sie die **wichtigste Nachricht** etwas und platzieren Sie sie an oberster Stelle.
- Der **erste Punkt ist der wichtigste**.
- Zusammenfassungen können **einfach gescannt** werden.
- Zu lange Listen sind kontraproduktiv. **3 bis 5 Elemente** sind ideal.
- Sieben Elemente gehen gerade noch so. **Fassen Sie sich kurz**.

#### *Sparsam mit Adjektiven*

Adjektive deuten Texte entweder positiv (richtige Entscheidung, einfaches System, schneller Dienst) oder negativ (schwaches Ergebnis, hohe Kosten, späte Lieferung).Verkaufsklischees können störend wirken. Ist Ihr Produkt wirklich "einzigartig" oder "ideal"?

## *Sorgen Sie für relevante Titel und Zwischenüberschriften*

Internetnutzer "**scannen**" den Inhalt einer Webseite: Die **Überschrift** lesen sie sowieso, den **Einleitungssatz** und/oder die **Zwischenüberschriften** nur, wenn sie relevant sind und, wenn er ihr Interesse weckt, den darunter stehenden **Absatz**. Sie schauen sich flüchtig ein paar **Abbildungen** an und gucken in der **Navigation**, ob es irgendwo auf der Webseite etwas gibt, das sie interessiert.

### **Der Titel ist bestenfalls eine Zusammenfassung der Seite!**

Ideal ist es, wenn ein/e Besucher/in nach dem Lesen der Überschrift sofort **genau weiß, worum es auf der Seite geht**.

#### **Die Zwischenüberschrift gibt an, was in dem darunter stehenden Absatz steht**

Auch wenn ein/e Besucher/in nur die Titel und Zwischenüberschriften liest, erhält er/sie dennoch die wichtigste Information. Wenn sein/ihr Interesse geweckt ist, wird er/sie auch den Rest der Webseite lesen.

#### **Pro Absatz ein ausgearbeiteter Gedanke**

Der erste Satz eines Absatzes ist der wichtigste. Versuchen Sie nicht, zu viele Informationen in einen einzigen Absatz zu stopfen. Arbeiten Sie eine Idee in ein paar Sätzen aus. Geben Sie dem ganzen einen relevanten Zwischentitel. Und sorgen Sie für eine leere Zeile zwischen den Absätzen.

#### **Nicht zu viele Absätze pro Webseite**

Halten Sie es kurz und bündig. Denken Sie daran, die wichtigste Information an oberster Stelle im ersten Absatz zu platzieren. Müssen Sie doch noch weitere Informationen geben, platzieren Sie dann einen Link, der auf einen darunter liegenden Teil Ihrer Webseite verweist - er muss noch nicht einmal in der Navigation enthalten sein - in dem Sie das Thema weiterentwickeln.

Überschriften, Zwischenüberschriften und Absätze sorgen für die **Struktur** jeder Webseite. Wenn Titel und Zwischentitel einen <hx>-Tag erhalten, nehmen die Suchmaschinen diese Struktur auch wahr und geben der Webseite ein besseres Ergebnis.

## *Verwenden Sie Schlüsselwörter als Grundlage Ihrer Website*

Keywords oder Schlüsselwörter sind **Wörter, die genau die Tätigkeit Ihres Unternehmens beschreiben**. Diese müssen auf jeden Fall in Ihren Webtexten vorkommen. Schlüsselwörter sind außerdem die Wörter, die die Menschen Ihrer Zielgruppe in Suchmaschinen eingeben, wenn sie **auf der Suche nach Ihren Produkten oder Diensten sind**.

- **Denken Sie** über die Schlüsselwörter für Ihr Unternehmen **nach bevor Sie anfangen die Texte zu schreiben**. Welche Schlüsselwörter gelten für die gesamte Homepage? Welche Schlüsselwörter für eine bestimmte Webseite?
- Benutzen Sie Schlüsselwörter in **Überschriften**, in **Links** und am **Textanfang**, sodass ein/e Besucher/in sofort weiß, dass er/sie hier richtig ist.
- Trauen Sie sich die Schlüsselwörter zu **wiederholen**, aber übertreiben Sie es nicht. Benutzen Sie auch mal **Synonyme**.

Keywords sind sowohl für die "normalen" Besucher Ihrer Website als auch für **Suchmaschinen** wichtig: Keywords werden zur Bewertung der Relevanz Ihrer Website verwendet.

#### *Was sind gute Schlüsselwörter?*

Mal angenommen, Sie besitzen ein Elektronikfachgeschäft. Mögliche Schlüsselworter sind:

- **Flektronik**
- Elektronikfachgeschäft
- Elektronikhandel
- **Elektroshop**
- Elektronisches Zubehör
- **Elektrotechnik**
- Elektronische Teile
- Elektro
- Electronik/Electro/Electroshop
- usw.

Aber auch Ihre Gemeinde, der Name Ihres Unternehmens, eventuell Ihr eigener Name, die von Ihnen verkauften Marken, eventuell falsch geschriebene Versionen Ihrer Schlüsselwörter, usw.

### *Die wichtigste Information zuerst*

Das Schreiben lernen wir in der Schule oft nach einem festen Muster: Einleitung mit eventueller Platzierung im Kontext, informativem Hauptteil, Schlussfolgerung. Wenn Sie Webtexte schreiben, **verstoßen Sie lieber gegen diese Regel**. Das Schreiben für das Internet funktioniert anders und folgt dem Prinzip der **"umgedrehten Pyramide**".

- Fallen Sie mit der Tür ins Haus, platzieren Sie **die wichtigste Information ganz oben**, am Liebsten sogar als Titel und Zwischenüberschriften.
- Wenn es eine **Schlussfolgerung** gibt, nennen Sie diese dann an Ort und Stelle.
- Lassen Sie **Beschreibungen und Ausführungen** ganz und gar **weg**.

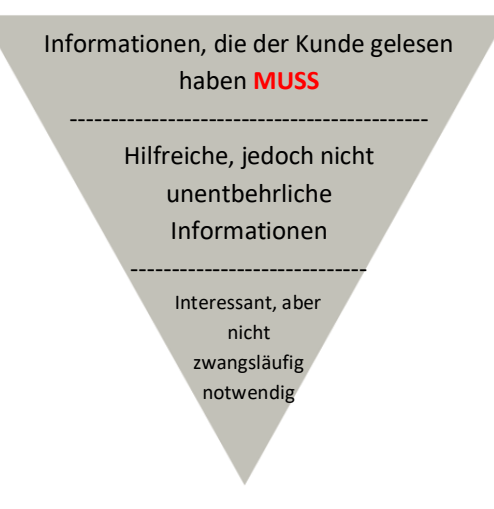

## *Aussagekräftige Textlinks*

Im Prinzip kann aus jedem Element Ihrer Webseite ein Link erstellt werden: Buttons, Abbildungen oder Teile davon, Videos, ganze Textteile. Dennoch ist es besser, **kurze, klare Textlinks** zu benutzen. Ihre Besucher und auch die Suchmaschinen wissen das zu schätzen.

Reihenfolge von schlecht bis gut:

- Weitere Informationen / Mehr dazu lesen / Hier klicken nichtssagend
- Hier klicken für weitere Informationen ist bereits eine Handlungsaufforderung, aber sagt ansonsten nicht viel aus
- (Hier klicken für) weitere Informationen zu Do-it-yourself-Saunen enthält ein deutliches Schlüsselwort und verweist auf eine Webseite, die mehr Informationen darüber bietet.

Im Internet werden Links mittlerweile in der Regel unterstrichen. Deswegen sollten Sie keine weiteren Textelemente unterstreichen.

#### *Warum werden Textlinks bevorzugt?*

**Für menschliche Besucher**: schaffen Textlinks **Deutlichkeit, für Manche** sind Textlinks sogar **unabdingbar**. Blinde und Sehbehinderte sind aktive Internetbenutzer, ihre Webbrowser liest ihnen alles vor. Text ist hier also erwünscht, bei Abbildungen ist nur der "alt"-Teil des <img>-Tags lesbar. Der Browser kann Links leicht vorlesen, wenn er dazu aufgefordert wird. Dies ist nur möglich, wenn der Link 1) ein Textlink ist und 2) er einschlägig ist. Eine Auflistung von Links mit "Mehr erfahren" bringt ihnen nicht weiter.

**Für Suchmaschinen**: Roboter von Suchmaschinen beurteilen Ihre Webseite. Hierzu registrieren und folgen sie Links auf Ihrer Website. Wenn der Zusammenhang zwischen einem Link und dessen Inhalt klar ist (zum Beispiel, wenn der Link das richtige Schlüsselwort für die Seite enthält) steigt den Ruf der verlinkenden Webseite an.

## *Calls-To-Action, am liebsten auf jeder Website*

Durch eine Call-To-Action bekommen die Besucher einen **aktiven Anreiz** "etwas" zu unternehmen.

- Menschen unternehmen viel schneller etwas, wenn sie dazu einen Anreiz erhalten.
- Eine Webseite mit ausschließlich geschäftlicher Information oder eine Webseite, die dazu einlädt, in Aktion zu treten: Internetnutzer bewerten Letztere in letzter Zeit positiver als Erstere.

Studien zufolge tragen **Calls-To-Action** am meisten **zur Konversion** bei: Besucher nehmen nicht nur die Informationen der Webseite auf, sondern machen etwas mit ihr, sie treten in Aktion. Calls-To-Actions machen Ihre Webseite wirklich **interaktiv**.

Oft ist das **Ergebnis eines Call-To-Actions messbar**: "Laden Sie hier die Bedienungsanleitung des DustBuster-Staubsaugers herunter" leitet die Besucher auf eine andere Webseite weiter. In Ihren Webseitenstatistiken sehen Sie, wie oft eine Webseite besucht wurde, und daher auch, wie häufig ein Call-To-Action von Erfolg gekrönt war.

Ein Call-To-Action **in Form eines Buttons** funktioniert sehr gut - aber sorgen Sie dafür, dass der Text, der darauf steht, **signifikant und deutlich** ist. Geben Sie dem Button eine **Kontrastfarbe** und einen größeren Text, sodass er besser auffällt.

Beispiele calls-to-actions:

*"Sie können dies und das tun"* → *"Tun Sie dies und das"*

Seien Sie direkt und kommen Sie zum Punkt. Schrecken Sie nicht ab vom

- Schicken Sie diese Seite an einen **Freund**
- Sehen Sie sich all unsere Werbeaktionen an
- Noch kein Kunde? Kostenlos anmelden und online bestellen!
- Keine Parkprobleme mehr: Fordern Sie online eine Parkscheibe an und betreten Sie unbekümmert unseren Laden.

Imperativ. .

- Mehr über die neue Kochbuchserie von Duimpje Lik lesen.
- Jeden Monat einen kostenlosen E-Marketingtipp erhalten --> | Ihre E-Mail-Adresse
- Laden Sie hier eine Checkliste für Ihre neue Webseite herunter
- Schreiben Sie als Erstes eine Rezension über die neue Luftgitarre von Imaginary Instruments.
- Schauen Sie auf unserer Facebook-Seite für brandaktuelle Informationen über unsere Aktionen.
- Und der "All-Time-Favorite": Jetzt bestellen und ein kostenloses Geschenk erhalten!

#### *"Klicken Sie hier …" –ja oder nein?*

Einfach "Klicken Sie hier" zu schreiben ist eine grundsätzlich schlechte Idee, weil es ein nichtssagender Anreiz ist. Es gibt aber auch viele Webexperte, die der Meinung sind, dass einen Link oder Call-To-Action niemals mit "Klicken Sie hier" anfangen darf.

**Was spricht dagegen**: "Klicken Sie hier …" ist herablassend Ihrem Besucher gegenüber. Der Linktext sollte ausreichend informativ sein, um zu verstehen, worauf er verweist. Darüber besitzt den Besucher den erforderlichen Vernunft um zu verstehen, dass es sich um einen Link handelt.

**Was spricht dagegen**: "Klicken Sie hier …" ist eine persönliche und direkte Anforderung und deswegen ein Musterbeispiel eines starken Call-To-Action.

Schaffen Sie es auch ohne "Klicken Sie hier …" Ihre Besucher anzuspornen? Super! Möchten Sie "Klicken Sie hier" wegen seiner Stärke trotzdem strategisch einsetzen? Dann bitte sehr.

## *Ordnen Sie Wahlmöglichkeiten in der richtigen Reihenfolge*

Wenn sie die Wahl haben, wählen Menschen immer **am Liebsten die letzte Wahlmöglichkeit**. Denken Sie daran, wenn Sie die Wahlmöglichkeiten anbieten.

- Für weitere Informationen zu dem Produkt hier klicken. (--> nur wichtig für den Besucher selbst)
- Rufen Sie uns für ein unverbindliches Angebot an: 0X XXX XX XX. (--> interessant, dann sind Sie direkt in Kontakt)
- Bestellen Sie das Produkt sofort und erhalten Sie einen zusätzlichen Rabatt. (--> darum geht es schließlich)

## *Halten Sie Ihre Website auf dem neuesten Stand und sorgen Sie regelmäßig für neuen Inhalt*

Nichts ist nerviger, als wenn eine Webseite vollkommen überholte Informationen enthält. Sorgen Sie also immer dafür, dass Ihre Webseite **aktuell** ist:

- Produkte oder Marken, die Sie nicht mehr verkaufen, schnellstmöglich löschen.
- Neue Adresse, neue Telefonnummer? Sofort auf der Webseite ändern.
- Vermeiden Sie "dieses Jahr", "nächsten Monat", "seit 20 Jahren" etc. Dieser Inhalt ist sofort veraltet.
- Benutzen Sie konkrete Zeitverweise: "2020" (kann sowohl im Jahr 2019, 2020 und 2021 genutzt werden), "Oktober 2020", "seit 2010".

#### **Einige verbesserungsfähige Inhaltsentscheidungen:**

#### **"Ich möchte juristisch in Ordnung sein. Die Besucher meiner Webseite müssen erst die allgemeinen Bedingungen lesen und akzeptieren. Oder noch besser, platzieren Sie die allgemeinen Bedingungen sogar an den Anfang jeder Webseite!"**

Die Chance ist groß, dass der Durchschnittsbesucher noch nicht mal den ersten Absatz der allgemeinen Bedingungen liest, bevor er sie wegklickt. Es ist auf alle Fälle eine gute Idee, um, beispielsweise am Ende Ihrer Homepage, einen diskreten Link zu den allgemeinen Bedingungen zu platzieren. Aber Sie können nicht erwarten, dass sie von jedem Besucher gelesen werden.

#### **"Ich bin schon die dritte Generation, die dieses Unternehmen führt. Ich möchte die gesamte Biografie von mir, meinem Vater und meinem Großvater auf der Seite veröffentlichen!"**

Das ist eigentlich eine gute Idee, es verleiht der Webseite einen persönlichen Touch und es ist Inhalt, mit dem sich Ihre Webseite von Ihren Konkurrenten unterscheiden kann. Aber es ist keine gute Idee die Information als Mittelpunkt der Webseite zu verwenden: Verwenden Sie dafür lieber Informationen, an denen Ihre Besucher sofort etwas haben. Eine einfache Erwähnung, dass das Unternehmen schon seit drei Generationen besteht, weckt natürlich Vertrauen.

#### **"Den Titel meiner Homepage habe ich schon: "Willkommen auf der Webseite von Unternehmen Sowieso!""**

Es ist natürlich sehr nett, Ihre Besucher willkommen zu heißen, aber wenn Sie häufiger wiederkehren - und darum geht es ja schließlich - wird die Begrüßung nach einer Zeit etwas lächerlich. Stellen Sie sich vor, dass Sie sich den Luxus erlauben jeden Tag drei Mal in Ihrem Stammcafé vorbeizusehen, morgens für einen Kaffee, mittags für ein Sandwich und nach der Arbeit für ein Bier. Erwarten Sie dann, dass Sie der Cafébesitzer jedes Mal mit einer großen Umarmung begrüßt?

## IHRE HOMEPAGE = IHRE VISITENKARTE

Ihre Homepage wird vor allem gelesen von **Menschen, die Ihr Unternehmen kennen** und die Ihren **Domainnamen direkt in ihren Browser eingeben**. Auch über Suchmaschinen gelangen Internetnutzer auf Ihre Homepage, aber oftmals landen Sie direkt auf einer anderen Seite Ihrer Webseite, je nach Suchanfrage.

Sie haben **eine einzige Chance einen guten Eindruck zu machen**, sorgen Sie also dafür, dass Ihre Homepage einen guten Eindruck erweckt.

## *Nur das Wichtigste*

- Eine Homepage zeigt **was Ihr Unternehmen macht**, jedoch **aus der Sicht Ihres Kunden**.
- Gleichzeitig ist es eine **Inhaltsangabe** Ihrer gesamten Webseite.
- **Der Text ist kurz & bündig**, **aus der Sicht des Besuchers** geschrieben. Immer gut: die Stärken Ihres Unternehmens.
- Die Homepage ist **schlicht**, vor allem sollte sie nicht mit Angeboten und Werbeaktionen überladen werden.

## *Die unterschiedlichen Elemente*

Dies ist ein Beispiel, alternative Lösungen sind durchaus möglich: eine kreative Einstiegsseite darf auch immer sein.

#### **1. Webseite Balken**

Dieser erscheint auf jeder Website. Wichtige Elemente:

- Logo
- Unternehmensinformationen: Name, Adresse, Telefon, Fax, E-Mail
- Auswahl der Sprache (wenn es sich um eine mehrsprachige Website handelt)
- Eventuelle Suchfunktion

#### **2. Navigationselemente**

Über dem Hauptmenü, das (meistens) auf allen Webseiten erscheint. Links das momentan aktive Untermenü. Die Navigation sollte über kurze, relevante Textelemente laufen. Stellen Sie "Homepage" links, "Kontakt" rechts.

#### 3. **Überschriften- und Textteil**

- Verwenden Sie einen packenden Titel oder Slogan, vermeiden Sie "Willkommen auf der Webseite ..."
- Halten Sie den Text kurz, schreiben Sie aus der Sicht des Besuchers. Nicht "Unternehmen X macht das und das...", sondern "Sie suchen das? Sie brauchen etwas? Unternehmen X kann für Sie..."
- Beschränken Sie den Text auf drei Absätze mit relevanten Zwischenüberschriften:
	- o **Dieses und Jenes, mit dem besten Service für Sie**  In den ersten Absatz schreiben Sie, was Ihr Unternehmen macht (aus der Sicht des Besuchers)
	- o **X macht den Unterschied**  Erklären Sie im zweiten Absatz, warum Ihr Unternehmen besser als Ihre Kollegen-Konkurrenten ist.
	- o **Interesse? Machen Sie gleich das!**  Vergessen Sie keinen Call-To-Action. Das können auch ruhig Mehrere sein.

#### **4. Weniger wichtiger Text**

Die Chance ist groß, dass dieser Text ohne Scrollen nicht mehr sichtbar ist. Womöglich werden die meisten Besucher ihn nicht lesen, aber es kann interessant sein, dennoch Text, u.a. **mit Synonymen der Schlüsselwörter Ihrer Unternehmensaktivität**, bereitzustellen, sei es auch nur für die Suchmaschinen.

#### **5. Abbildungen**

Platzieren Sie eine **Abbildung nur dann zentral**, wenn Sie sicher sind, dass diese Ihre Kunden **mehr überzeugt als ein Text**. Wenn dem nicht so ist, gehen Sie mit, vor allem zentralen Abbildungen, lieber sparsam um.

Können Sie mit ein paar Abbildungen **bildlich darstellen, was Ihr Unternehmen für den Besucher bedeutet**? Super, dann unbedingt verwenden. Sorgen Sie aber dafür, dass **genug Textinformation** für die **Suchmaschinen** übrigbleibt.

Auf vielen Webseiten ist ein Firmenvideo zu finden. Das ist schön, wenn die Besucher es auch tatsächlich ansehen MÖCHTEN und selbst dann tun sie es womöglich nur ein einziges Mal. Entscheiden Sie sich eventuell für eine Lösung mit einem Thumbnail und einem Pop-up. Das ist auch für die Reichweite und Ladegeschwindigkeit Ihrer Homepage wichtig.

#### **6. Schwerpunkte**

Dies ist ein guter Platz für **Schwerpunkte, die sich regelmäßig verändern**: Neuigkeiten (nicht den ganzen Bericht, nur einen anklickbaren Teaser), eine befristete Werbeaktion, ein Link zu einem Blogthema. So erhalten Sie eine **dynamische Webseite**, die Ihre Besucher dazu anregt, wiederzukehren.

Andere mögliche Elemente sind beispielsweise **Links zu sozialen Medien** wie Twitter, Facebook, Google+, LinkedIn, usw.

#### **7. Notwendige, aber wenig interessante Links**

Dieser Teil ist auf allen Webseiten zu finden und enthält Links zu rechtlichen Bestimmungen, allgemeinen Bedingungen und anderer, vielleicht **gesetzlich notwendiger, aber wenig in Anspruch genommener Information**. Wenn Internetnutzer nicht sofort einen Link "**Kontakt**" finden, suchen Sie diesen häufig unten, in diesem Bereich. Es ist eine gute Idee auch hier einen **Link zu Ihrer Kontaktseite** zu platzieren.

### *Ist eine kreative Einstiegsseite immer besser?*

Dies ist stark vom Ziel Ihrer Website abhängig. Eine kreative Website ist immer von Vorteil und Internetbenutzer freuen sich auch darüber, mal was anderes zu sehen. Denken Sie aber auch darüber nach, welchen Eindruck Ihre Website beim zweiten, dritten, usw. Besuch hinterlässt.

## CHECKLISTE WEBSITE

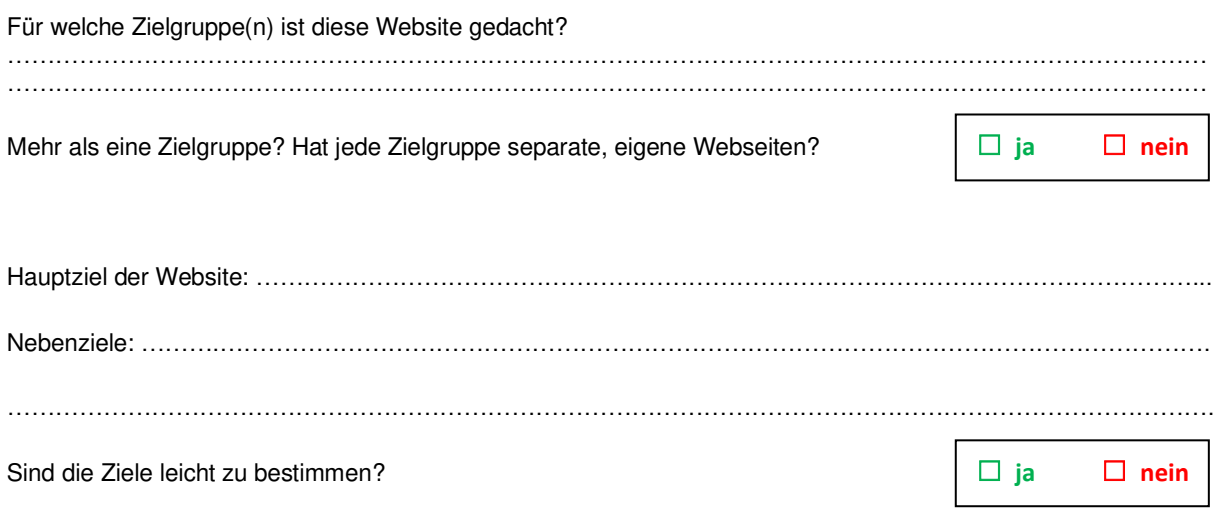

#### STRUKTUR

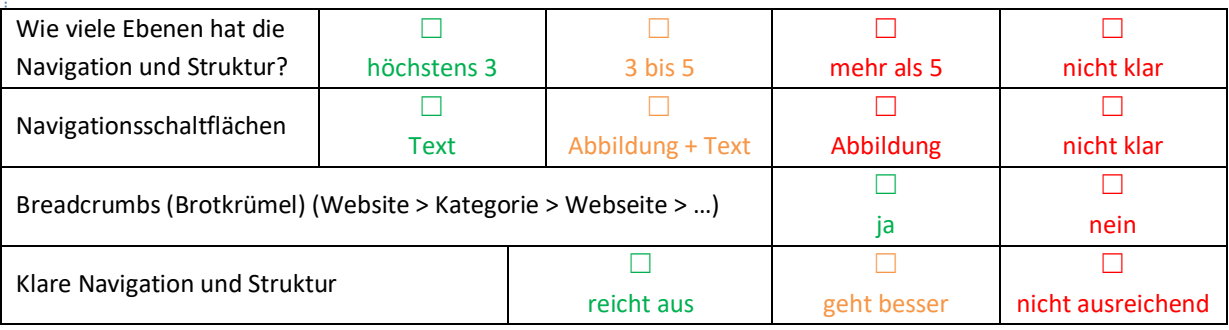

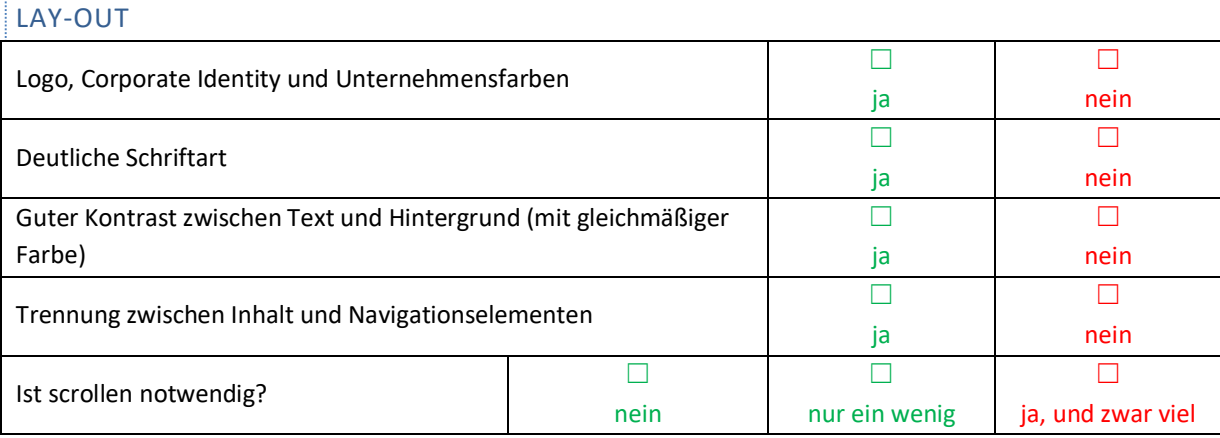

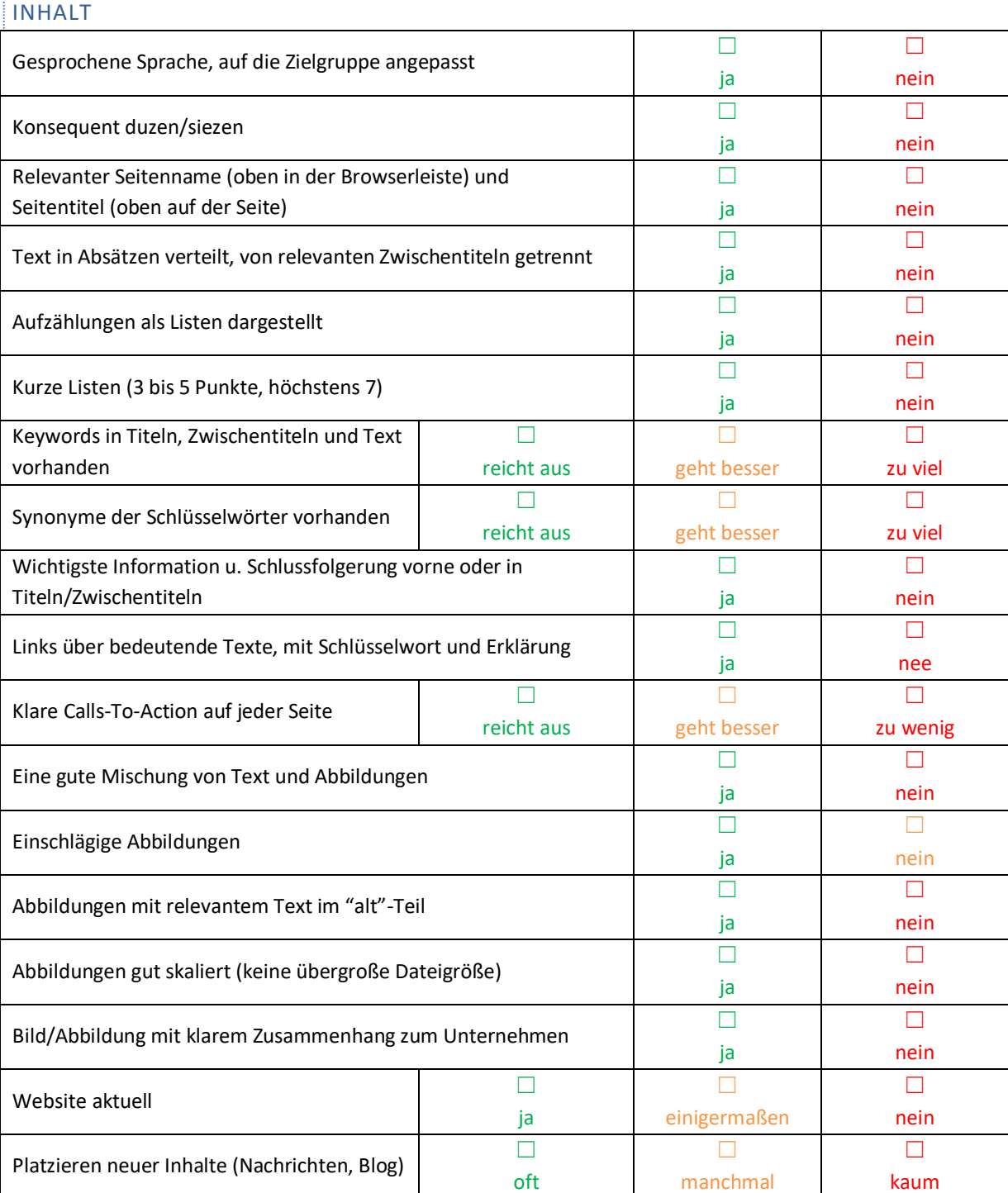

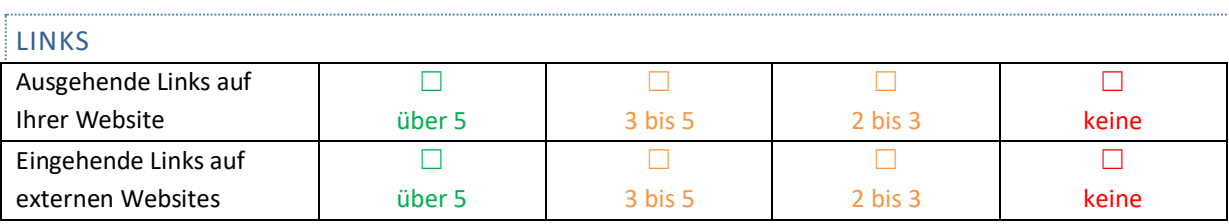